# 信息技术类专业课考试纲要

#### 一、考试范围和内容

本纲要依据教育部颁发的中等职业学校《计算机及应用专业教学指导方案》制订,根据教育部 2009 年颁发的《中等职业学校计算机应用基础教学大纲》和中等职业教育国家规划教材《计算机网络基础》、《计 算机应用基础》、《数据库应用基础——Visual FoxPro》和《关于公布<2021 年安徽省普通高校对口招生考 试纲要>更新内容的函》修订。从 2021 年起,Windows 和 Office 软件版本调整为 Windows10 和 Office2016, 《计算机组成与工作原理》调整为《计算机网络技术》。参考版本主要有:《计算机网络基础》教材主要依 据高等教育出版社《中等职业教育国家规划教材:计算机网络基础(第 2 版)》(钱锋主编)、《计算机应 用基础》教材主要依据清华大学出版社《职业教育"十三五"改革创新规划教材:计算机应用基础(Windows 10+Office 2016)》(段红主编)、高等教育出版社《计算机应用基础(Windows7+Office2010)》(周南岳主编)、 《数据库应用基础——Visual FoxPro》教材主要依据高等教育出版社《中等职业教育国家规划教材: 数 据库应用基础——Visual Foxpro(第三版)》(周察金主编)。

### 二、考试目标的水平层次

本纲要考试目标包括知识与技能要点、考试条目和考试水平三部分。其中"知识与技能"要点是考生 应知应会的基础知识和基本技能,"考试条目"是知识与技能要点的细化条目,"考试水平"是对考试条目 的要求层次。信息技术类专业考试水平分为四个层次: A(识记)、B(理解)、C(掌握)、D(综合应用)。 其具体含义如下:

A(识记):考查考生对计算机应用、计算机组成原理和数据库基础知识的识别和记忆能力。要求考生 能够识别并记住相关基础知识和基本操作中的概念、专用名词及其解释。

B(理解):考查考生对所学课程相关知识的理解程度,要求考生在"识别和记忆"的基础上,理解所 学知识和基本操作的具体含义及特点。

C(掌握):考查考生对所学课程相关知识的初步应用能力。具体包括:能灵活地运用所理解的计算机 应用基础知识,正确地完成有关的应用操作,并能解释操作所产生的结果;能通过对计算机基本组成原理 的理解,分析、初步设计和解答与应用相关的问题;具有阅读程序和编写程序的基本能力。

D(综合应用):考查考生对所学知识的综合应用能力,即要求考生能够灵活地应用所学课程的知识, 分析、判断、综合解决实际问题。这是对考生理论与实践能力的综合考查。

考试纲要中的考试水平由简单到复杂,由低级到高级,每一较高层次考试水平都同时包含了它的较低 层次考试水平要求。

### 三、考试目标

#### 第一部分 计算机网络基础

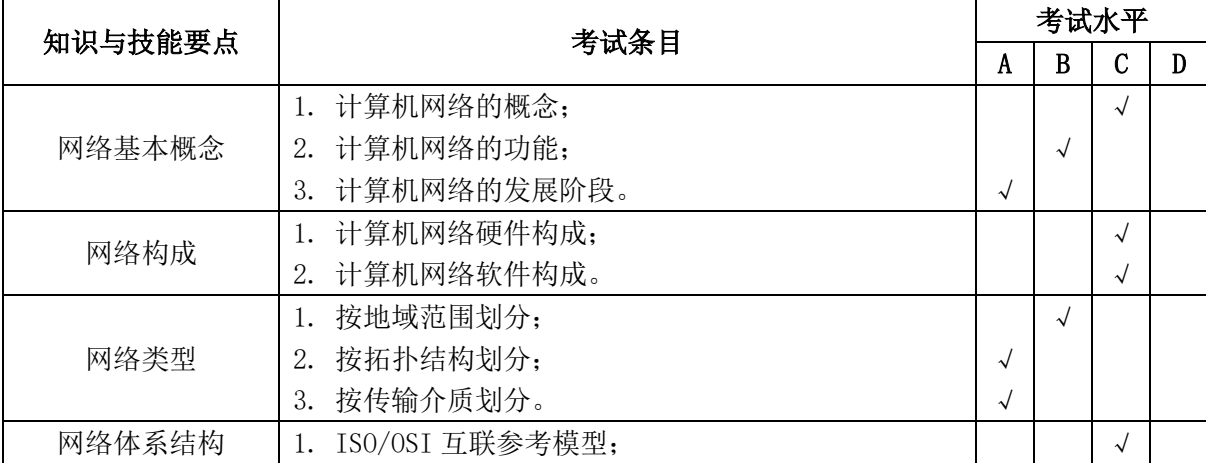

(一)网络基础知识

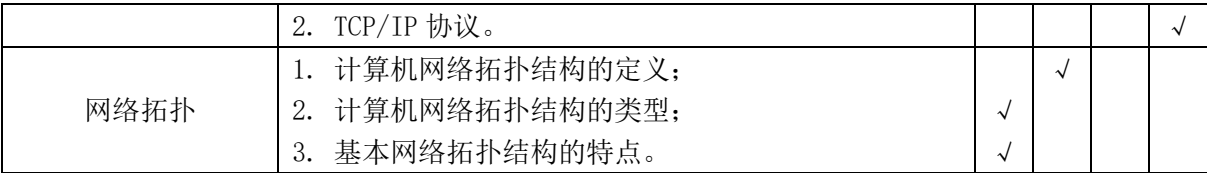

| 知识与技能要点 | 考试条目                  | 考试水平       |            |               |   |  |
|---------|-----------------------|------------|------------|---------------|---|--|
|         |                       | A          | B          | $\mathcal{C}$ | D |  |
|         | 数据通信的定义;<br>1.        |            | $\sqrt{ }$ |               |   |  |
|         | 数据通信的目的;<br>2.        | $\sqrt{ }$ |            |               |   |  |
|         | 3. 信息、数据和信号的概念;       |            | $\sqrt{ }$ |               |   |  |
| 数据通信    | 4. 数据通信技术指标;          |            |            | $\sqrt{}$     |   |  |
|         | 5. 数据传输方式;            | $\sqrt{ }$ |            |               |   |  |
|         | 数据传输介质;<br>6.         |            |            | $\sqrt{}$     |   |  |
|         | 数据交换方式。<br>7.         | $\sqrt{ }$ |            |               |   |  |
|         | TCP/IP 协议的层次结构;<br>1. |            |            | $\sqrt{2}$    |   |  |
|         | 2. 网络层协议;             |            |            |               |   |  |
|         | (1) IP 协议             |            |            |               |   |  |
|         | (2) ICMP 协议           | $\sqrt{ }$ |            |               |   |  |
|         | (3) ARP 协议            |            | $\sqrt{ }$ |               |   |  |
|         | (4) RARP 协议           | $\sqrt{ }$ |            |               |   |  |
|         | 3. 传输层协议;             |            |            |               |   |  |
|         | (1) TCP 协议            |            |            | $\sqrt{}$     |   |  |
| 网络协议    | (2) UDP 协议            |            |            | $\sqrt{ }$    |   |  |
|         | 4. 应用层协议。             |            |            |               |   |  |
|         | (1) HTTP 协议;          |            |            | $\sqrt{ }$    |   |  |
|         | (2) DNS 协议;           |            |            | $\sqrt{ }$    |   |  |
|         | (3) DHCP 协议           |            |            | $\checkmark$  |   |  |
|         | (4) TELNET 协议;        | $\sqrt{ }$ |            |               |   |  |
|         | (5) SMTP 协议;          |            | $\sqrt{}$  |               |   |  |
|         | (6) POP 协议。           |            | $\sqrt{}$  |               |   |  |

(二)数据通信基础

(三)网络设备配置技术

| 知识与技能要点 | 考试条目              |           | 考试水平      |           |   |  |  |
|---------|-------------------|-----------|-----------|-----------|---|--|--|
|         |                   |           | B         | С         | D |  |  |
|         | 交换机的概念;           |           |           | √         |   |  |  |
|         | 交换机的作用;<br>2.     | $\sqrt{}$ |           |           |   |  |  |
|         | 交换机的工作原理;<br>3.   | √         |           |           |   |  |  |
| 交换机     | 交换机的基本配置;<br>4.   |           |           | $\sim$    |   |  |  |
|         | VLAN 的概念;<br>5.   |           | $\sqrt{}$ |           |   |  |  |
|         | VLAN 的基本配置。<br>6. |           |           | √         |   |  |  |
|         | 路由器的概念;           |           |           | $\sqrt{}$ |   |  |  |
|         | 路由器的作用;<br>2.     | $\sqrt{}$ |           |           |   |  |  |
| 路由器     | 路由器的工作原理;<br>3.   | $\sqrt{}$ |           |           |   |  |  |
|         | 路由器的基本配置;<br>4.   |           |           | √         |   |  |  |
|         | 静态路由协议;<br>5.     |           | ∼         |           |   |  |  |

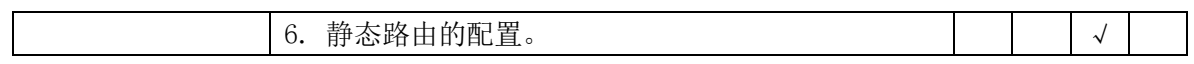

| 知识与技能要点 | 考试条目                             | 考试水平       |           |           |           |
|---------|----------------------------------|------------|-----------|-----------|-----------|
|         |                                  | A          | R         | C         | D         |
|         | 网络操作系统的功能;<br>1.                 |            | $\sqrt{}$ |           |           |
| 网络操作系统  | 本地用户与组;<br>2.                    |            |           |           |           |
|         | 网络权限与安全策略;<br>3.                 |            |           |           | $\sqrt{}$ |
|         | WINDOWS SERVER 2008 的基本设置。<br>4. |            |           | $\sqrt{}$ |           |
|         | 网络管理的定义;<br>1.                   |            | $\sqrt{}$ |           |           |
|         | 网络管理系统的组成;<br>2.                 | $\sqrt{ }$ |           |           |           |
|         | 网络管理的功能;<br>3.                   |            | $\sqrt{}$ |           |           |
| 网络管理    | 网络故障<br>4.                       | $\sqrt{}$  |           |           |           |
|         | 网络故障排查;<br>5.                    | $\sqrt{ }$ |           |           |           |
|         | 网络故障检测;<br>6.                    |            |           | $\sqrt{}$ |           |
|         | 远程管理与安全;<br>7.                   | $\sqrt{}$  |           |           |           |
|         | 网络管理的基本操作。<br>8.                 |            |           | J         |           |
|         | WEB 服务<br>1.                     |            |           | √         |           |
|         | FTP 服务                           |            |           | J         |           |
| 网络服务    | DNS 服务<br>3.                     |            |           |           |           |
|         | DHCP 服务<br>4.                    |            |           |           |           |

(四)网络操作系统

# (五)因特网(Internet)应用

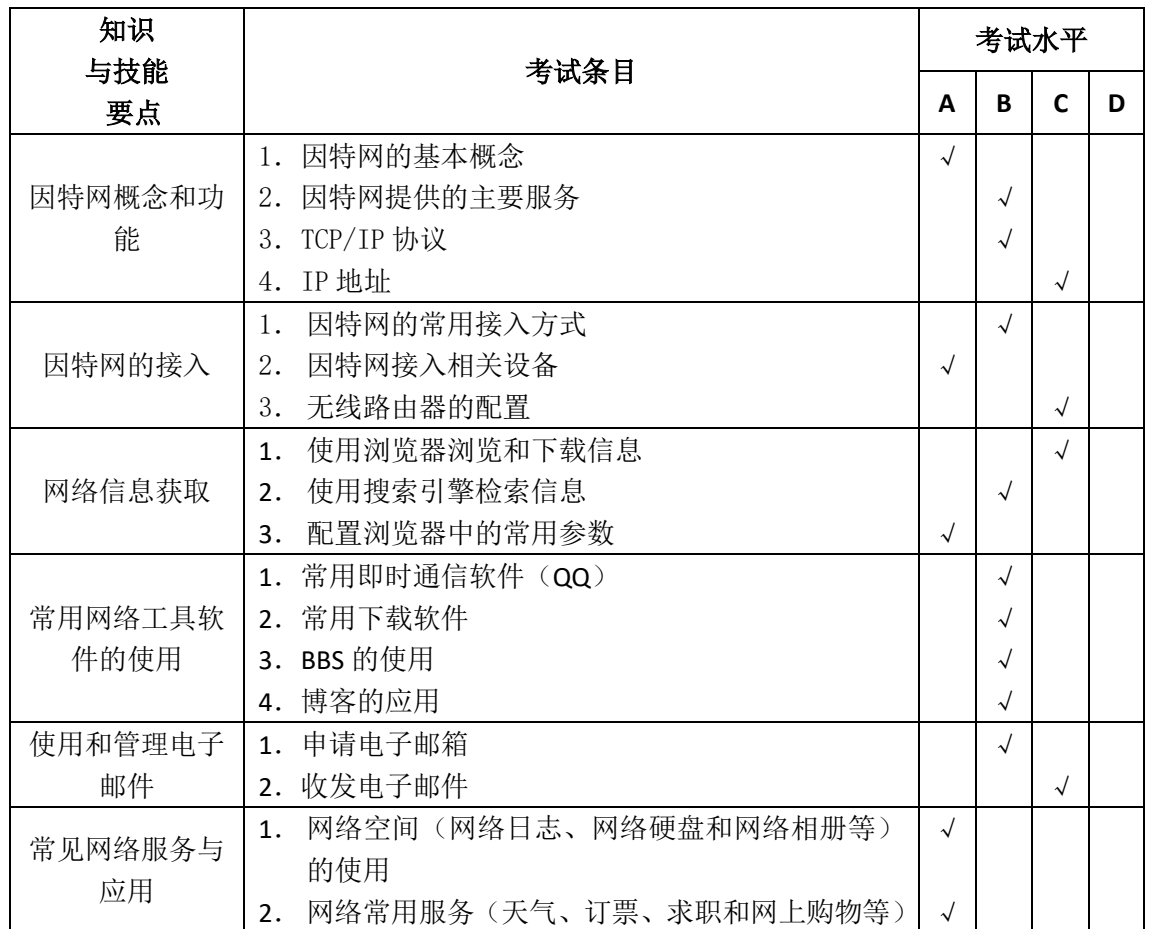

| 知识与技能要点 | 考试条目                       | 考试水平 |           |   |   |  |
|---------|----------------------------|------|-----------|---|---|--|
|         |                            | A    | B         | C | D |  |
|         | 网络安全的概念;                   |      | $\sqrt{}$ |   |   |  |
|         | 网络安全的主要威胁;<br>2.           |      |           | √ |   |  |
| 网络安全    | 网络安全防范;<br>3.              |      | √         |   |   |  |
|         | 网络安全法律保障。<br>4.            | √    |           |   |   |  |
|         | 网络入侵检测的相关概念;               |      | √         |   |   |  |
| 网络入侵防范  | 网络入侵检测系统;<br>2.            |      | √         |   |   |  |
|         | 网络入侵防御系统。<br>3.            |      | √         |   |   |  |
|         | 网络防火墙的概念;                  |      |           | √ |   |  |
| 防火墙     | 网络防火墙的功能;<br>2.            |      | √         |   |   |  |
|         | 网络防火墙的分类:<br>3.            | √    |           |   |   |  |
|         | WINDOWS 10 防火墙的基本操作。<br>4. |      |           | √ |   |  |

(六)网络安全基础

# 第二部分 计算机应用基础

| 知识   | 考试条目                 |            | 考试水平      |   |   |  |  |
|------|----------------------|------------|-----------|---|---|--|--|
| 与技能  |                      |            | R         | C | D |  |  |
| 要点   |                      | A          |           |   |   |  |  |
| 认识计算 | 计算机的发展<br>1.         | $\sqrt{ }$ |           |   |   |  |  |
| 机的发展 | 计算机的特点<br>2.         | $\sqrt{ }$ |           |   |   |  |  |
| 特点及应 | 计算机的分类<br>3.         | $\sqrt{}$  |           |   |   |  |  |
| 用    | 4. 计算机的应用            |            | $\sqrt{}$ |   |   |  |  |
| 计算机系 | 1. 计算机硬件系统的组成        |            | $\sqrt{}$ |   |   |  |  |
| 统的组成 | 2. 计算机的软件系统组成        |            | √         |   |   |  |  |
| 微型机主 |                      |            |           |   |   |  |  |
| 要性能指 | 微型机主要性能指标            |            |           |   |   |  |  |
| 标    |                      |            |           |   |   |  |  |
| 常用计算 | 1. 常用输入、输出设备         |            | $\sqrt{}$ |   |   |  |  |
| 机设备  | 2. 常用存储设备            |            | $\sqrt{}$ |   |   |  |  |
|      | 信息安全特性<br>1.         | $\sqrt{ }$ |           |   |   |  |  |
| 信息安全 | 计算机病毒的特征、分类与危害<br>2. | $\sqrt{}$  |           |   |   |  |  |
|      | 3. 信息安全防范方法          |            |           | √ |   |  |  |

(一)计算机基础知识

## (二)操作系统的使用(Windows 10)

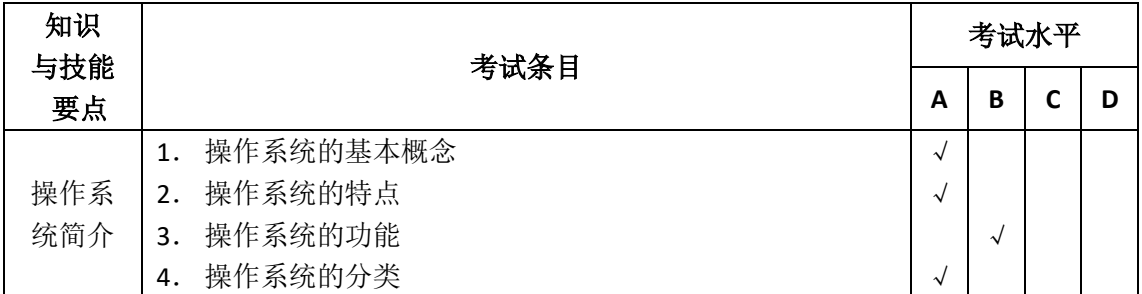

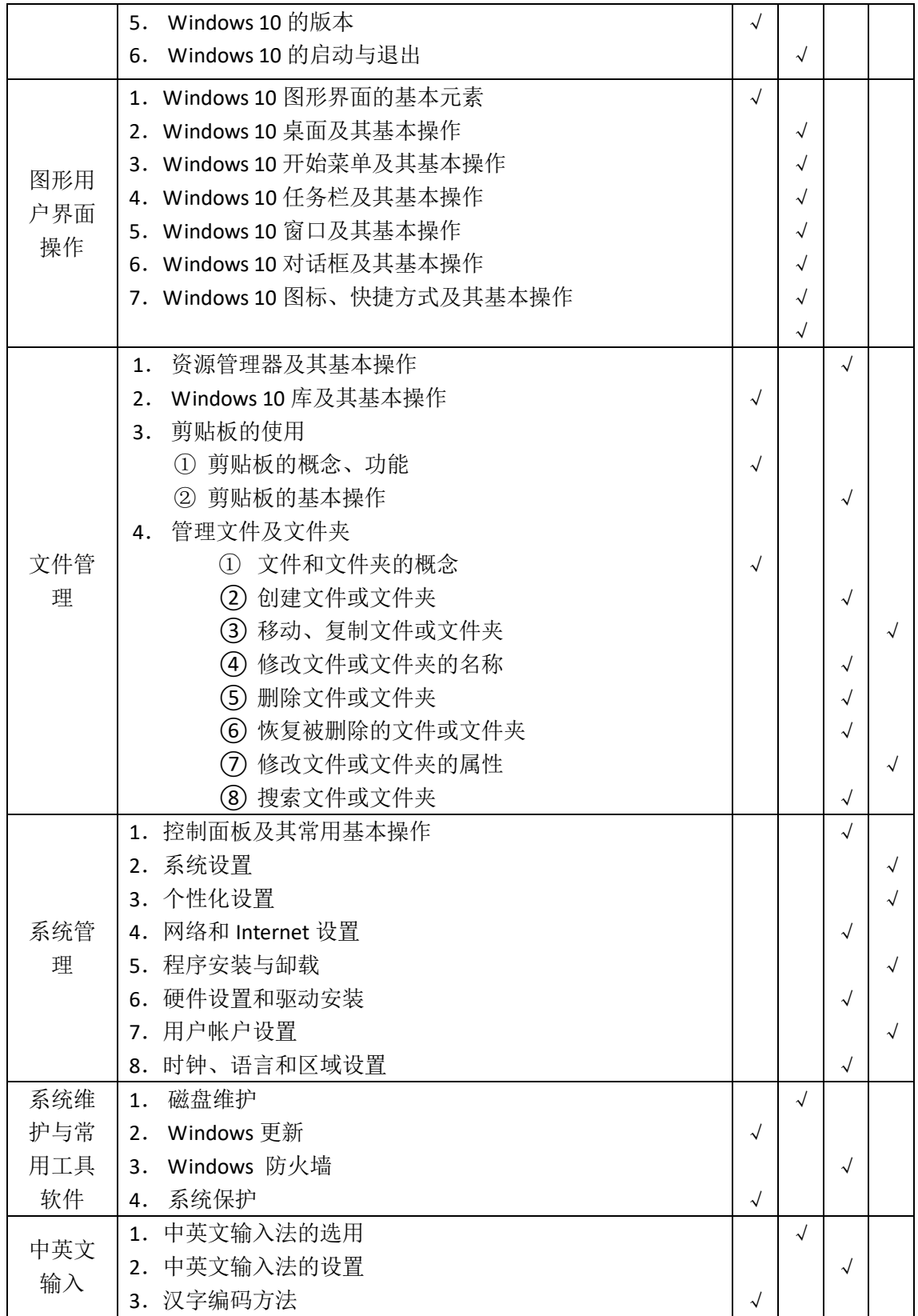

# (三)文字处理软件应用(Word 2016)

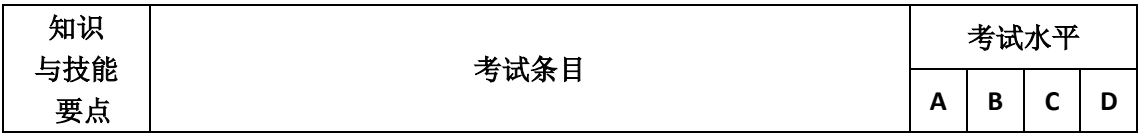

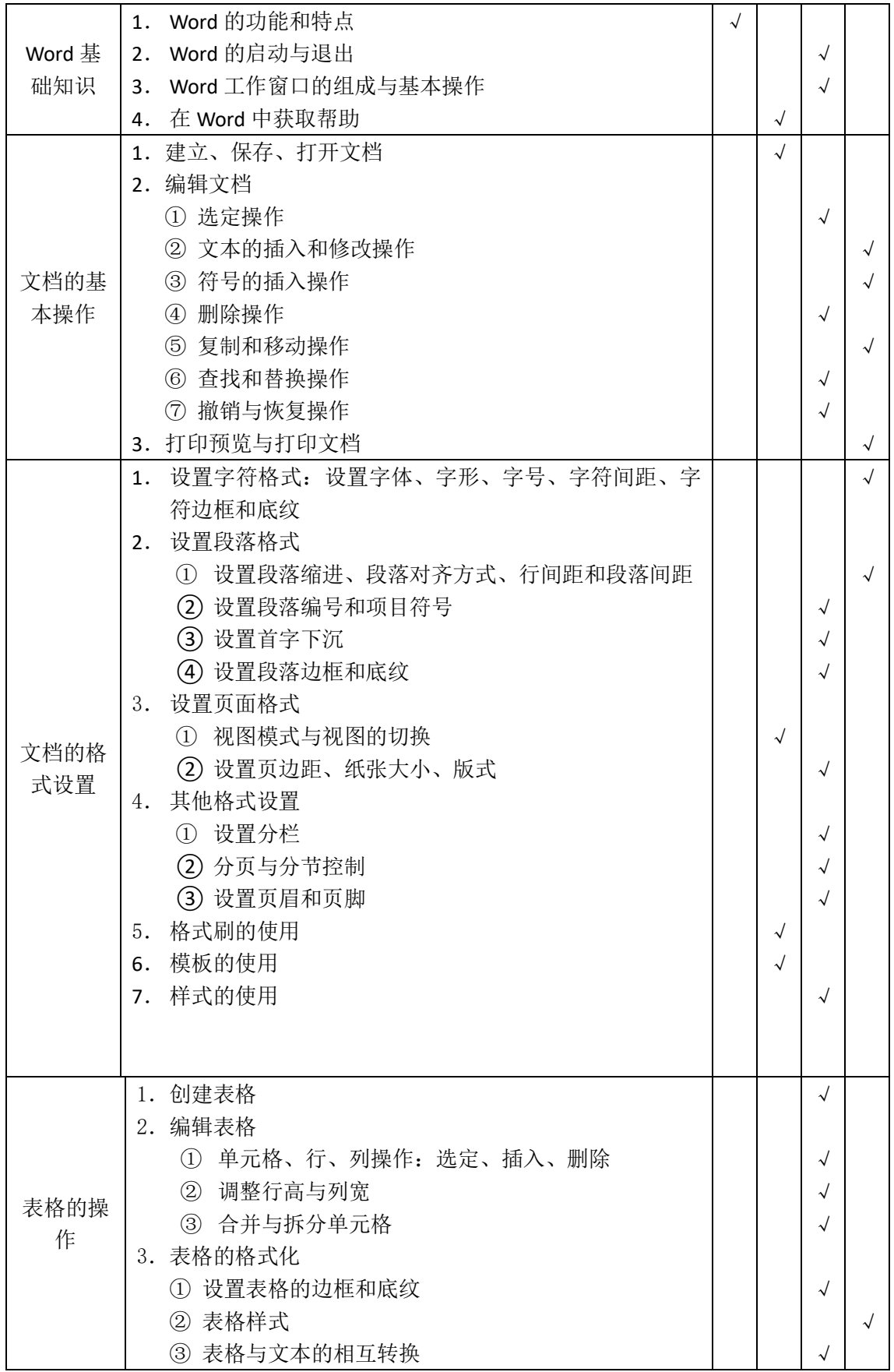

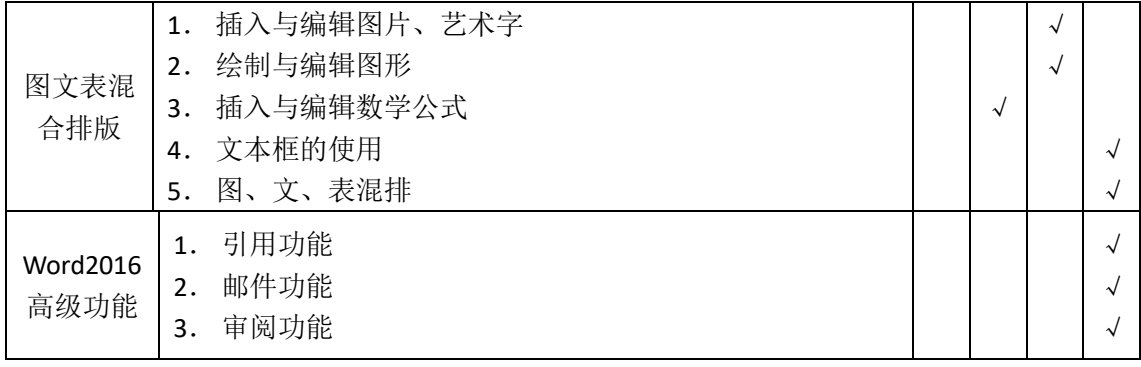

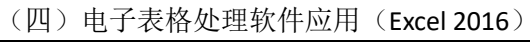

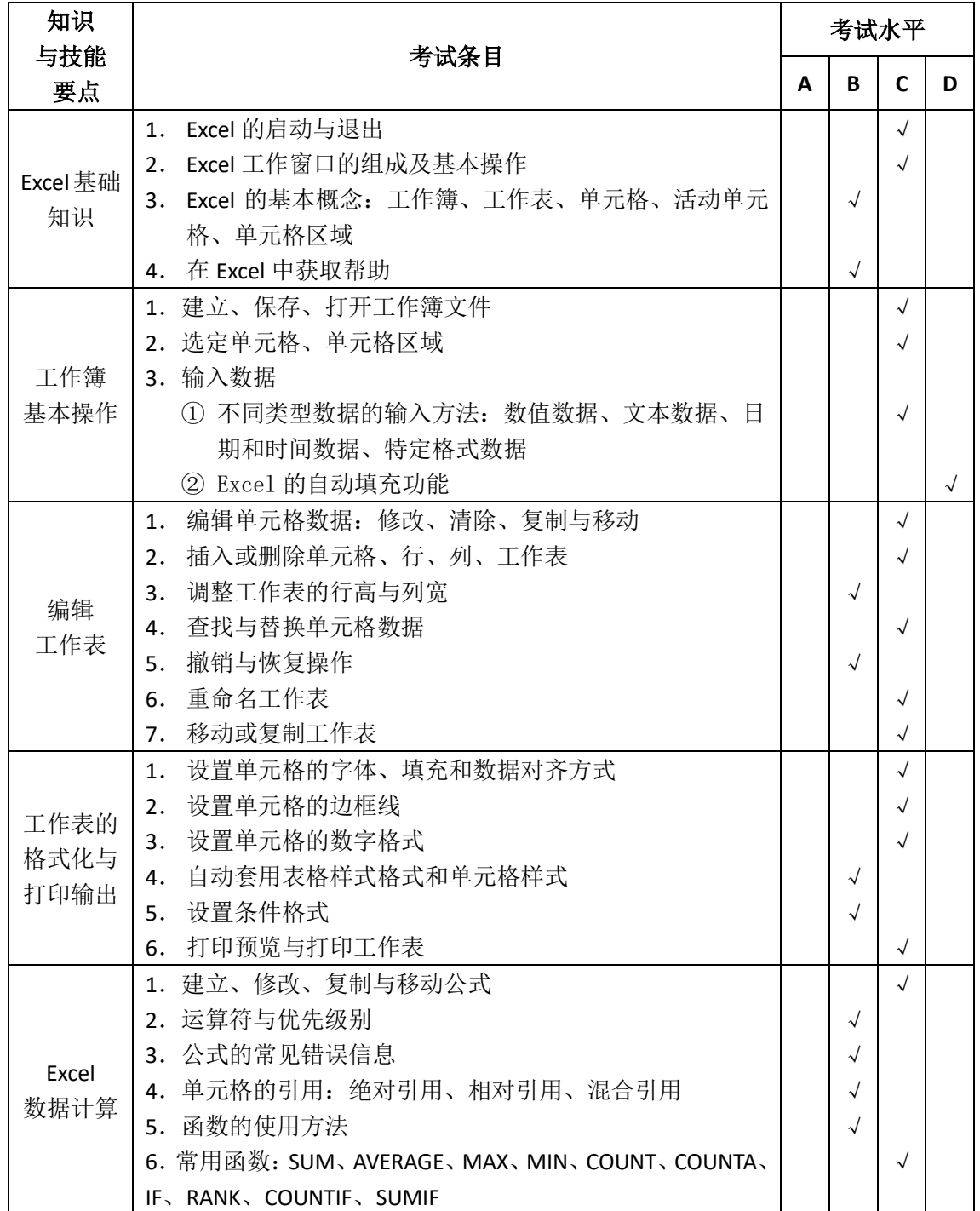

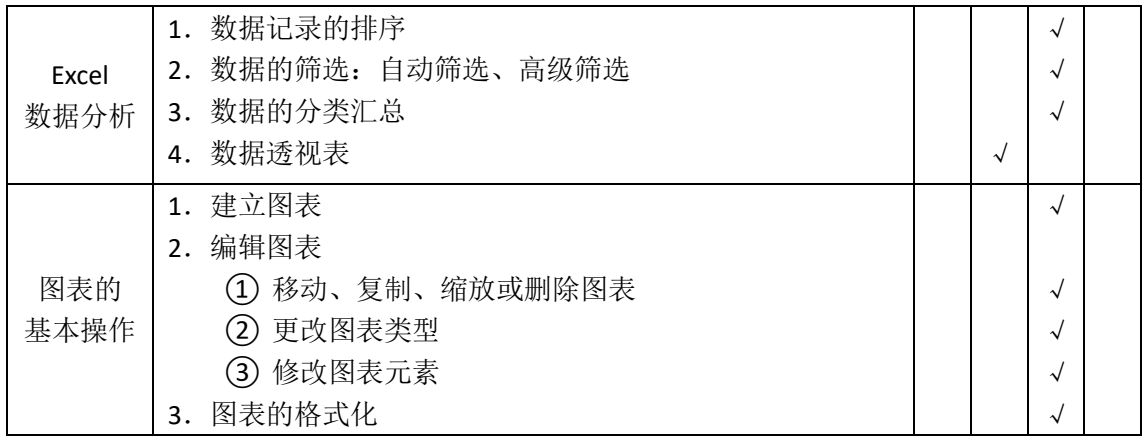

# (五)多媒体软件应用

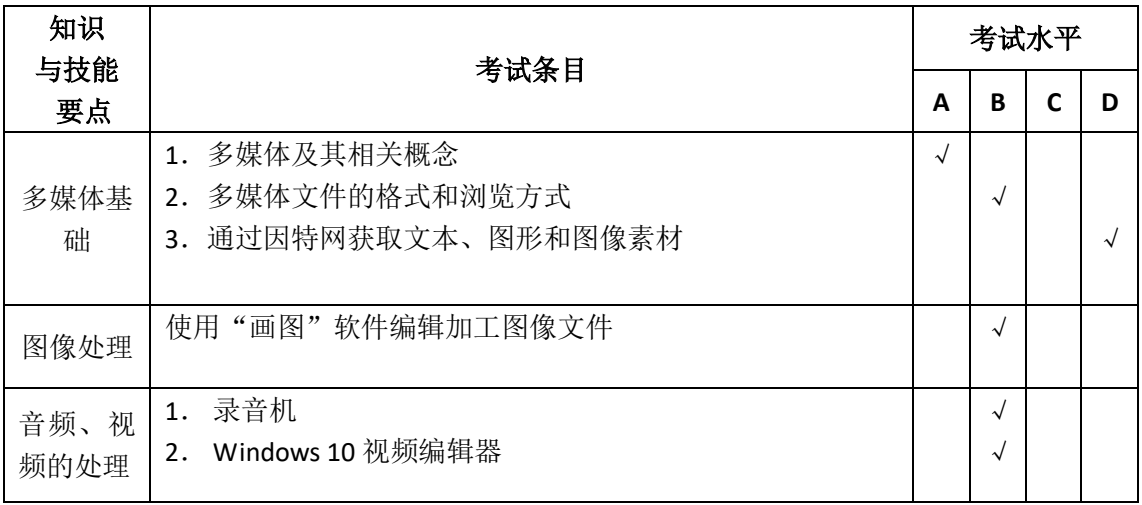

# (六)演示文稿软件应用(PowerPoint 2016)

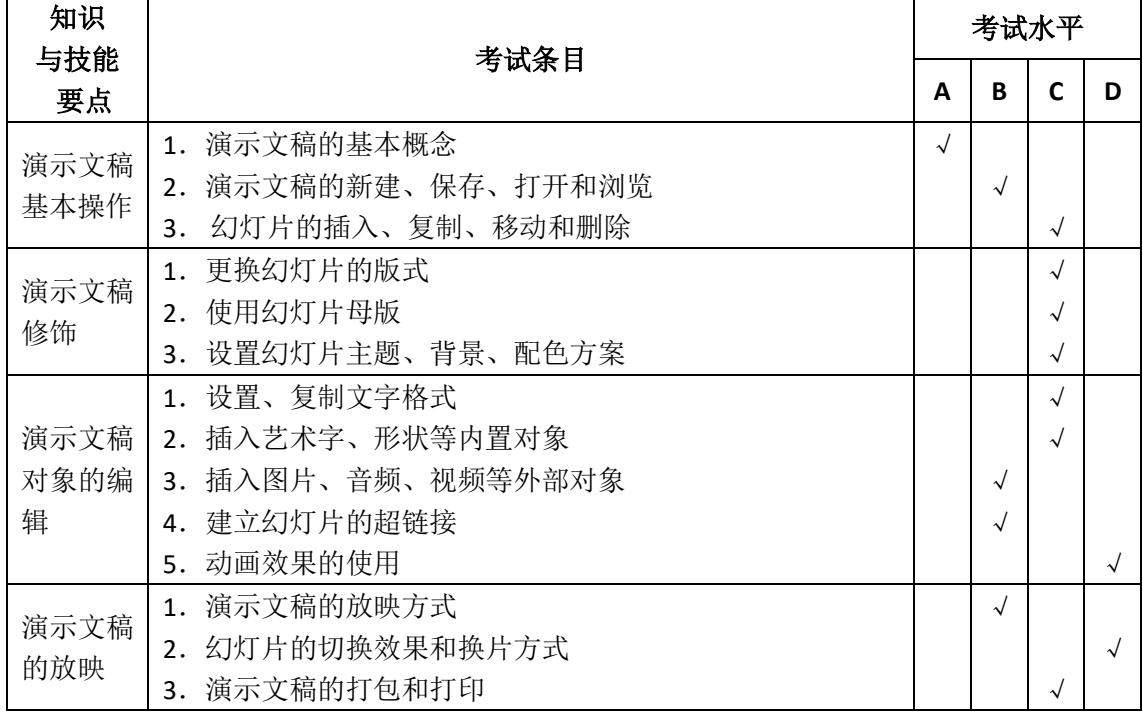

# 第三部分 数据库管理软件(Visual FoxPro 6.0)

(一)数据库基础知识

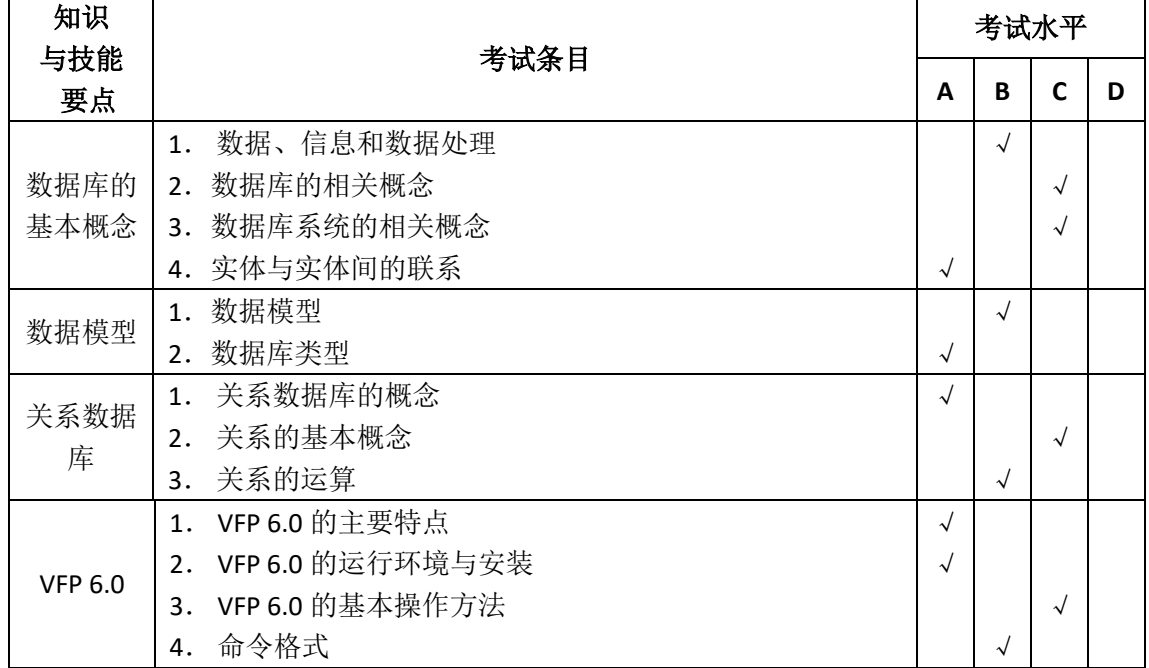

# (二)数据库的基本操作

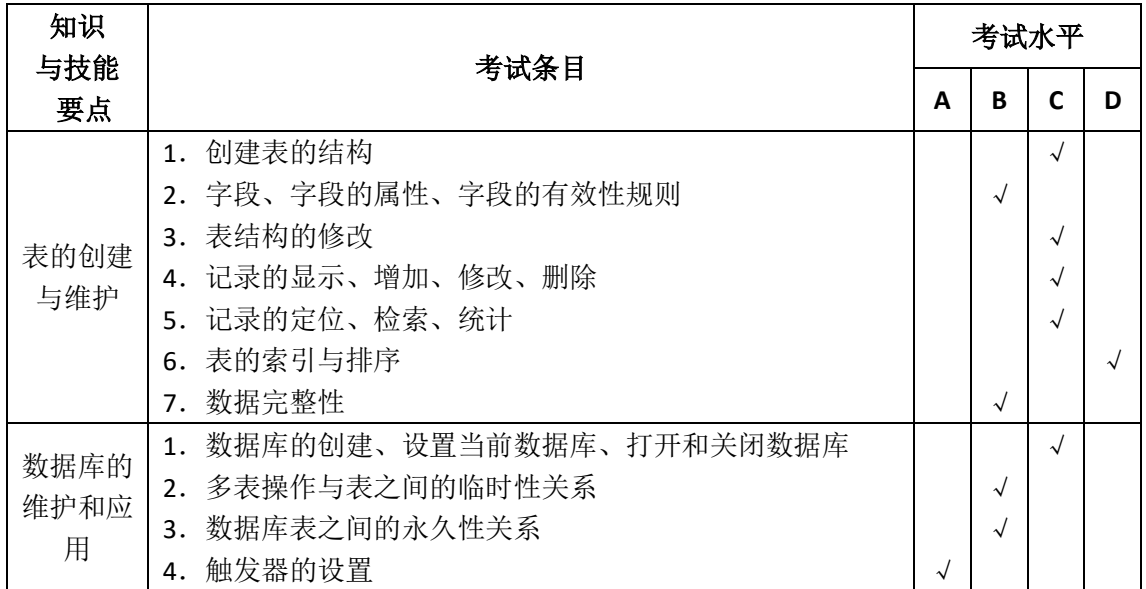

# (三)查询与视图

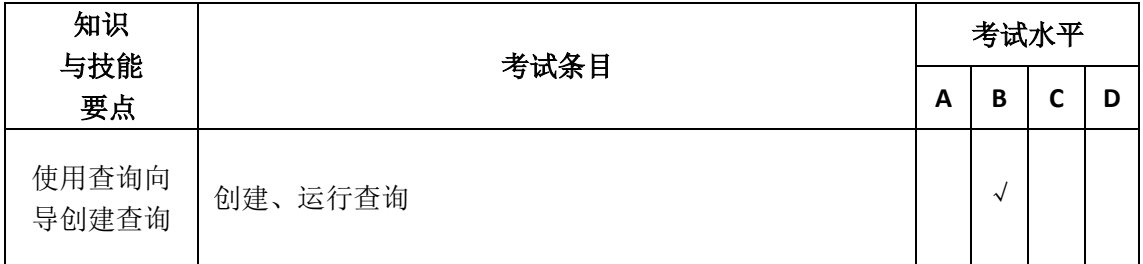

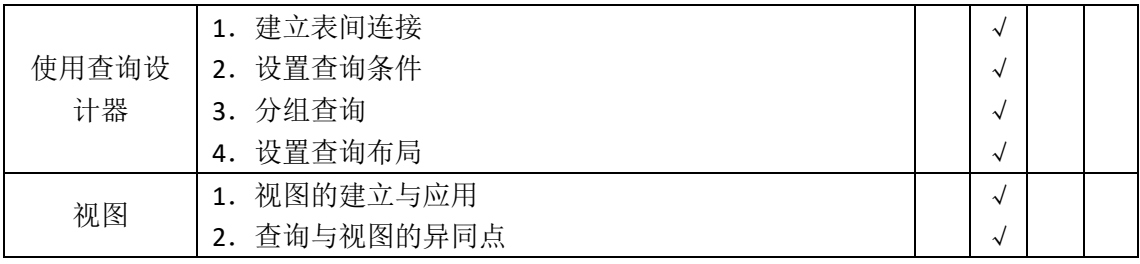

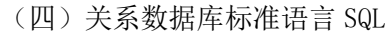

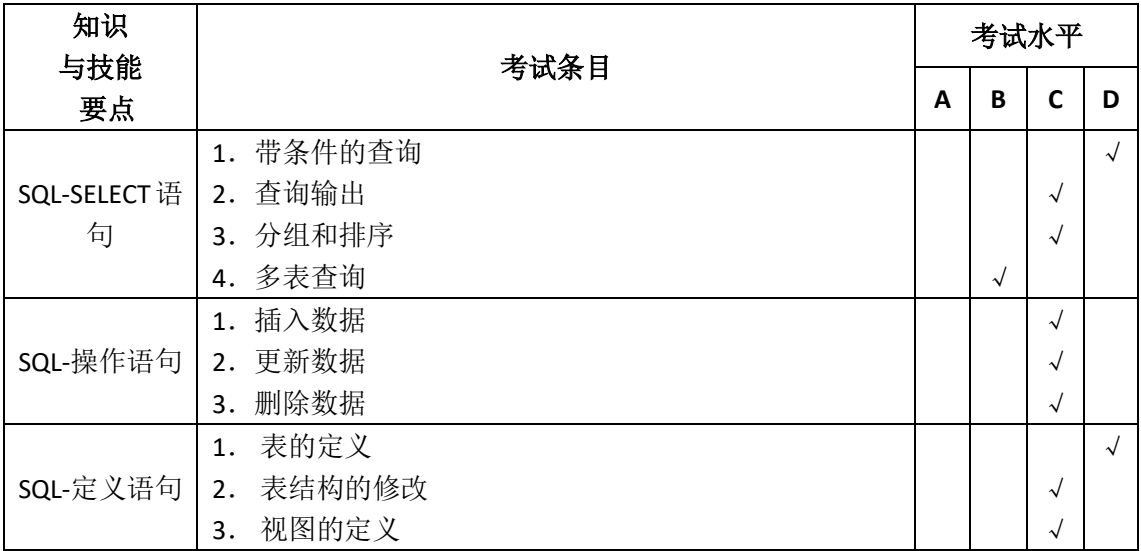

## (五)项目管理器

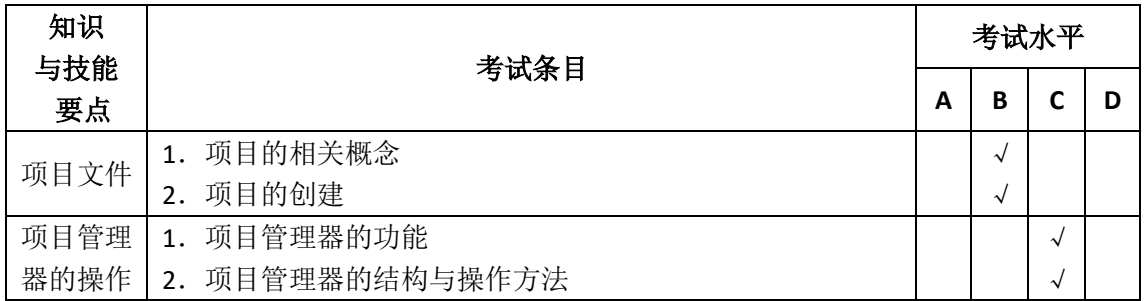

## (六)程序设计基础

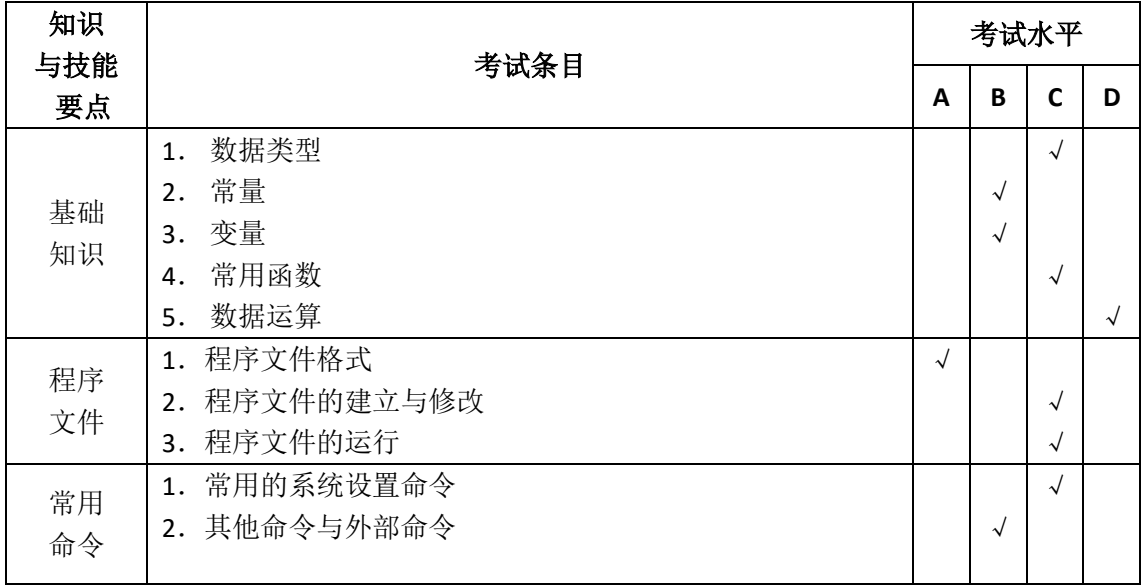

| 结构化  | 1. | 结构化程序设计思想             |            |           |            |
|------|----|-----------------------|------------|-----------|------------|
| 程序设计 | 2. | 结构化程序设计基本结构: 顺序、选择、循环 | $\sqrt{}$  |           |            |
| 基础   | 3. | 程序流程图 (N-S)           |            |           | $\sqrt{ }$ |
| 顺序结构 | 1. | 输入语句                  | $\sqrt{ }$ |           |            |
| 程序设计 | 2. | 赋值语句                  | $\sqrt{ }$ |           |            |
|      | 3. | 输出语句                  | $\sqrt{ }$ |           |            |
|      | 1. | 单分支语句                 | $\sqrt{ }$ |           |            |
| 选择结构 | 2. | 双分支语句                 | $\sqrt{ }$ |           |            |
| 程序设计 | 3. | 多分支语句                 | $\sqrt{ }$ |           |            |
|      | 4. | 分支语句的嵌套               |            |           | $\sqrt{ }$ |
|      | 1. | 步长型循环语句               |            | $\sqrt{}$ |            |
| 选择结构 | 2. | 当型循环语句                |            | $\sqrt{}$ |            |
| 程序设计 | 3. | 表扫描循环语句               |            |           |            |
|      | 4. | 循环语句的嵌套               |            |           |            |
|      | 1. | 模块的定义                 | $\sqrt{ }$ |           |            |
| 多模块  | 2. | 模块的调用                 |            |           |            |
| 程序设计 | 3. | 参数传递                  |            |           |            |
|      | 4. | 变量的作用域                |            |           |            |

(七)面向对象程序设计基础

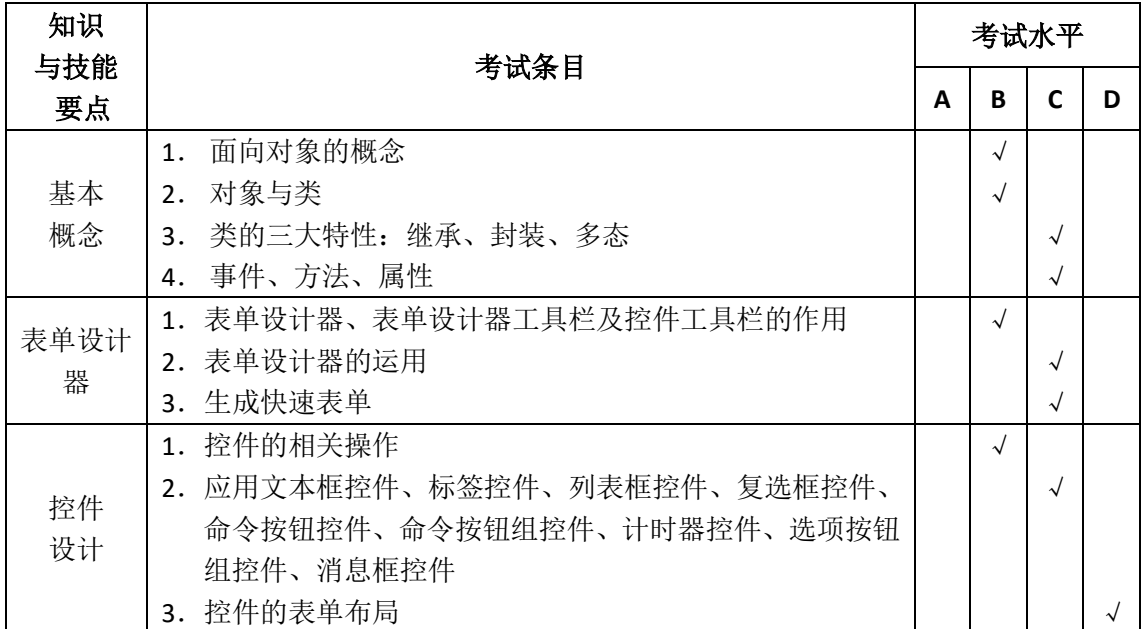

(八)VFP 6.0 常用的函数、属性、事件、方法

1.常用函数

数值函数: ABS( ), INT( ), ROUND ( ), LOG( ), SQRT( ), MAX( ), MIN()等。

字符函数: ALLTRIM( ), LTRIM( ), RTRIM( ) , LEFT( ), RIGHT( ), SUBSTR( ), LOWER( ), UPPER( ), SPACE( ), CHR( ),  $ASC($  )等。

转换函数: CTOD( ), DTOC( ), STR( ), VAL( )等。 测试函数: EOF( ), BOF( ), RECNO( ), RECCOUNT( ), TYPE( )等。 日期时间函数: TIME( ),DATE( ),DAY( ),MONTH( ),YEAR( )等。 2.常用属性

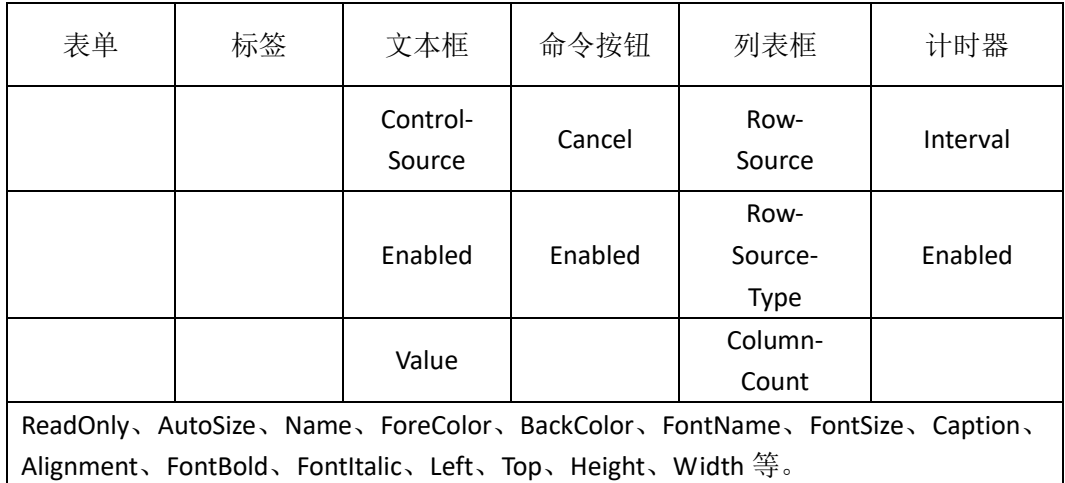

3.常用事件

Activate、Click、Error、Init、Load 等。

4.常用方法

Clear、Show、Hide、Refresh、Release、Setfocus 等。

## 四、试卷结构和考试形式

- (一)试卷结构
- 1.按课程分

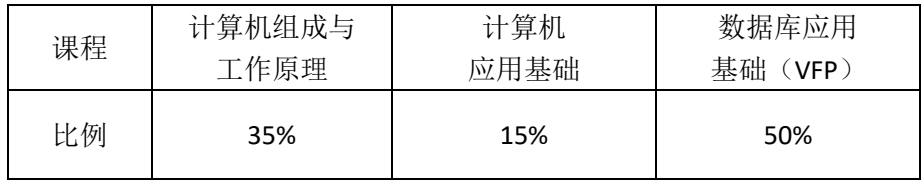

2.按考试水平分

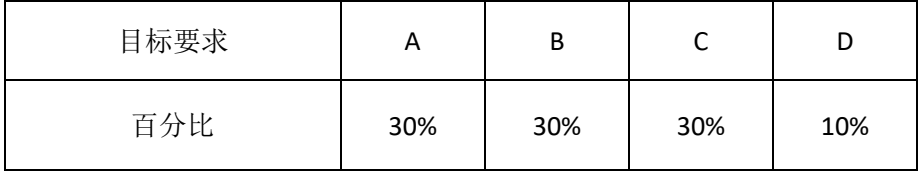

3.按题型分

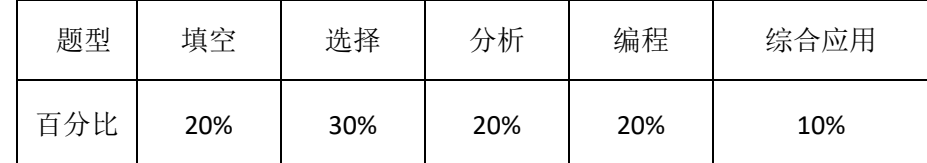

说明: 试卷考试水平 A、B、C、D 百分比可在其基础上浮动 2%~5%, 试题题型也可在原来基础上浮 动 2%~3%。

《计算机应用基础》的"文字处理"和"电子表格"部分作为技能考试模块,不再进行理论考试。

(二)考试形式

考试采用闭卷笔答形式。考试时间为 **150** 分钟。